## 

## **Databricks advanced**

Martin Oharek

December 13th, 2023

# **Outline**

**Outline** 

- 1. Data ingestion
- 2. Data processing & ETL
- 3. Data governance
- 4. ML development

# **Data ingestion**

## **Data ingestion**

- Ingestion backed by Delta Lake
- Different ingestion scenarios:
  - Load data from (external) object storage
    - Data resides in S3 bucket, Azure Blob Storage,...
    - Both batch and streaming use cases
  - Load data from external data sources
    - JDBC connection to relational database systems (PostgreSQL, MySQL, SQL Server,...)
    - Other Databricks workspace
    - Use different Spark connectors to connect to bunch of different services
      - Cassandra, MongoDb, ElasticSearch, Google BigQuery, Snowflake,...
    - Streaming sources
      - Kafka, Kinesis,...

## **Data ingestion**

- > Built-in support for different data formats in Spark
  - Delta Lake
  - Delta sharing
  - Avro
  - ORC
  - JSON
  - XML
  - TEXT
  - Binary
  - ..

#### **COPY INTO**

PROFINIT >

- Load data from file location into Delta Table
- Configurable file or directory filters from cloud storage, including S3, ADLS Gen2, ABFS, GCS, and Unity Catalog volumes
- > Exactly-once (idempotent) file processing by default
- Target table schema inference, mapping, merging, and evolution

```
COPY INTO my_table
FROM '/path/to/files'
FILEFORMAT = <format>
FORMAT_OPTIONS ('mergeSchema' = 'true')
COPY_OPTIONS ('mergeSchema' = 'true');
```

**COPY INTO** 

Set schema and load data into a Delta Lake table

```
CREATE TABLE default.loan_risks_upload (
   loan_id BIGINT,
   funded_amnt INT,
   paid_amnt DOUBLE,
   addr_state STRING
);

COPY INTO default.loan_risks_upload
FROM '/databricks-datasets/learning-spark-v2/loans/loan-risks.snappy.parquet'
FILEFORMAT = PARQUET;
```

PROFINIT >

- incrementally and efficiently processes new data files as they arrive in cloud storage
- > S3, ADLS Gen2, GCS, ABFS, ADLS Gen1, DBFS
- Provides Structured Streaming source called cloudFiles
- Supports both one time (batch) upload of existing files and streaming uploads
- Contains all features from COPY INTO and even more

- Metadata is persisted in checkpoint location
- It can resume after error based on the information from checkpoint location
- > Exactly-once guarantee
- Incremental ingestion support (start where it left off)
- Must provide schemaLocation to store inferred schema (or specify schema directly)

Advantages of Auto Loader over regular Spark Structured Streaming directly on files?

#### Scalability

 can discover billions of files efficiently. Backfills can be performed asynchronously to avoid wasting any compute resources

#### Performance

 cost of discovering files with Auto Loader scales with the number of files that are being ingested instead of the number of directories that the files may land in

#### Schema inference and evolution support

#### Cost

- uses native cloud APIs to get lists of files that exist in storage
- file notification mode can help reduce your cloud costs further

- Any new columns will fail the stream and evolve the schema
- Parsing errors will go to \_rescued\_data

```
spark.readStream.format("cloudFiles") \
    .option("cloudFiles.format", "json") \
    .option("cloudFiles.schemaLocation", "<path-to-schema-location>") \
    .load("<path-to-source-data>") \
    .writeStream \
    .option("mergeSchema", "true") \
    .option("checkpointLocation", "<path-to-checkpoint>") \
    .start("<path_to_target")</pre>
```

Well-known schema handling

```
spark.readStream.format("cloudFiles") \
    .schema(expected_schema) \
    .option("cloudFiles.format", "json") \
    # will collect all new fields as well as data type mismatches in _rescued_data
    .option("cloudFiles.schemaEvolutionMode", "rescue") \
    .load("<path-to-source-data>") \
    .writeStream \
    .option("checkpointLocation", "<path-to-checkpoint>") \
    .start("<path_to_target")</pre>
```

#### **COPY INTO vs Auto Loader**

- Files in order of
  - thousands -> COPY INTO
  - millions and more -> Auto Loader
- > Frequently evolving schema -> Auto Loader
- Loading a subset of re-uploaded files -> easier with COPY INTO

## **External data sources**

- Lakehouse federation
  - Access data in external systems with external compute
  - No data ingestion to Databricks
  - Still can leverage Unity Catalog lineage features

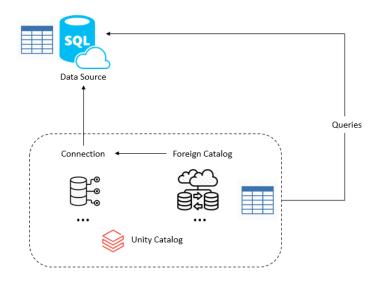

#### **External data sources**

- ) JDBC connectors
- Might need to install JDBC driver on the cluster

```
driver = "org.postgresql.Driver"
database host = "<database-host-url>"
database port = "5432" # update if you use a non-default port
database name = "<database-name>"
table = "<table-name>"
user = "<username>" .
password = "<password>"
url = f"jdbc:postgresq1://{database host}:{database port}/{database name}"
remote table = (spark.read
  .format("jdbc")
  .option("driver", driver)
  .option("url", url)
  .option("dbtable", table)
  .option("user", user)
  .option("password", password)
  .load()
```

#### External data sources

- Other Spark connectors (example Snowflake)
- Also might require installation of different libraries

```
snowflake_table = (spark.read
    .format("snowflake")
    .option("host", "hostname")
    .option("port", "port") # Optional - will use default port 443 if not specified.
    .option("user", "username")
    .option("password", "password")
    .option("sfWarehouse", "warehouse_name")
    .option("database", "database_name")
    .option("schema", "schema_name") # Optional - will use default schema "public" if not specified.
    .option("dbtable", "table_name")
    .load()
)
```

# **Data processing & ETL**

## **Data processing & ETL**

Medallion architecture

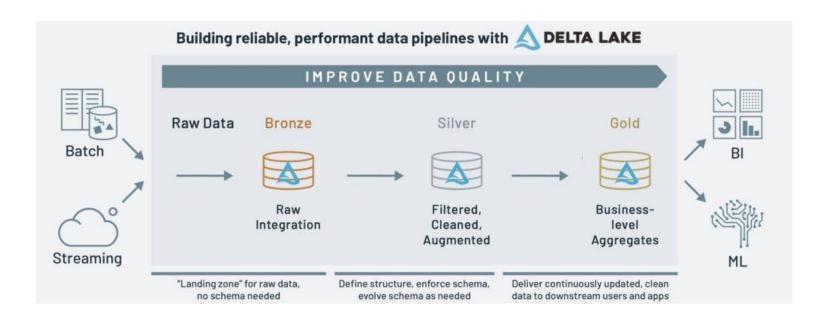

## **Data processing & ETL**

- Can leverage "regular" solution"
  - Implement ETL logic in plain scripts, notebooks,...
  - Use Databricks workflows and job clusters to create tasks and job DAGs
  - Orchestrate jobs to populate data entities defined in your logic

Or use managed "Delta Live Tables"

### **Databricks workflows**

- Orchestrates data processing, machine learning, and analytics pipelines on Databricks
- A workspace is limited to 1000 concurrent task runs
- Number of jobs a workspace can create in an hour is limited to 10000

### **Databricks workflows**

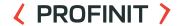

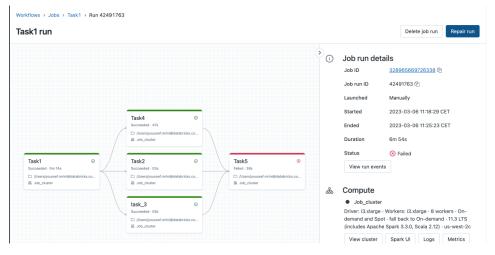

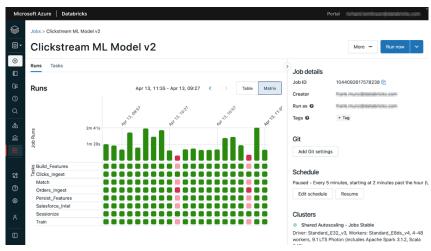

- Declarative framework for building reliable, maintainable, and testable data processing pipelines
- Delta Live Tables manage task orchestration, cluster management, monitoring, data quality, and error handling

Instead of defining your data pipelines using a series of separate Apache Spark tasks, you define streaming tables and materialized views that the system should create and keep up to date

| Dataset<br>type       | How are records processed through defined queries?                                                                                                    |
|-----------------------|----------------------------------------------------------------------------------------------------|
| Streaming table       | Each record is processed exactly once. This assumes an append-only source.                                                                                                    |
| Materialized<br>views | Records are processed as required to return accurate results for the current data state. Materialized views should be used for data sources with updates, deletions, or aggregations, and for change data capture processing (CDC). |
| Views                 | Records are processed each time the view is queried. Use views for intermediate transformations and data quality checks that should not be published to public datasets.                                                            |

- > Streaming table
  - Delta table with extra support for streaming or incremental data processing
- Materialized view
  - implements materialized views as Delta tables, but abstracts away complexities associated with efficient application of updates
  - refreshed according to the update schedule of the pipeline
- > View
  - compute results from source datasets as they are queried, leveraging caching optimizations when available. Delta Live Tables does not publish views to the catalog

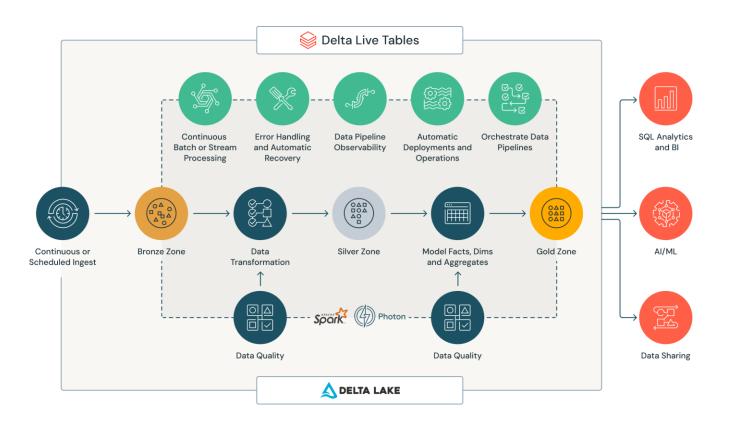

https://github.com/databrickslabs/dlt-meta

```
@dlt.table(
  comment="Wikipedia clickstream data cleaned and prepared for analysis."
@dlt.expect("valid current page title", "current page title IS NOT NULL")
@dlt.expect or fail("valid count", "click count > 0")
def clickstream prepared():
  return (
    dlt.read("clickstream raw")
      .withColumn("click count", expr("CAST(n AS INT)"))
      .withColumnRenamed("curr title", "current page title")
      .withColumnRenamed("prev title", "previous page title")
      .select("current page title", "click count", "previous page title")
```

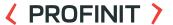

## Improve data layout of Delta Tables, improving read performance

#### OPTIMIZE

- · Reduce number of files present
- Optimize a subset of data or colocate data by column. If you do not specify colocation, bin-packing optimization is performed
- Bin-packing is idempotent (aims to produce evenly-balanced data files with respect to their size on disk)

#### ZORDER indexes

- Data skipping technique for improved read performance
- Data skipping information is collected automatically when you write data into a Delta table
- Colocate related information in the same set of files
- Usually run on a columns that are expected to be used frequently in query predicates and that has high cardinality
- Not idempotent in general

```
OPTIMIZE events

OPTIMIZE events WHERE date >= '2017-01-01'

OPTIMIZE events

WHERE date >= current_timestamp() - INTERVAL 1 day

ZORDER BY (eventType)
```

### PROFINIT >

#### > VACUUM command

- removes all files from the table directory that are not managed by Delta, as well as data files that are no longer in the latest state of the transaction log for the table and are older than a retention threshold
- omits directories starting with underscore (such as \_delta\_log)
- files are lost after VACUUM, so you lose ability to time travel back to older versions

```
VACUUM table name [RETAIN num HOURS] [DRY RUN]
```

NOTE: To improve performance when writing to Delta Table, it might be beneficial to omit some columns for statistics collection, especially when it contains huge string values

By setting table property delta.dataSkippingNumIndexedCols

# Data governance

## Data governance

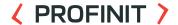

### > Unity catalog

- Governance solution for data + Al assets
- Centralized metadata layer
- Abstraction over cloud-native role management
- Ability to set low-level permissions on UC objects
- Not only data lineage between tables
  - Notebooks, ML models
  - · Workflows, DLT
  - Dashboards
  - ...

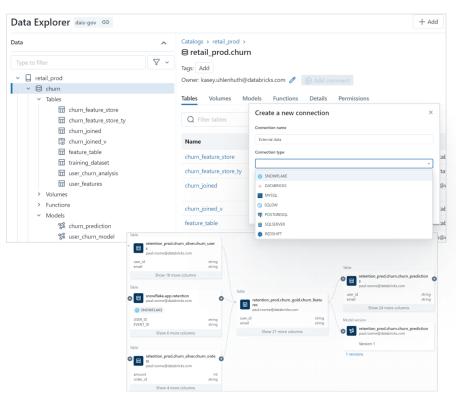

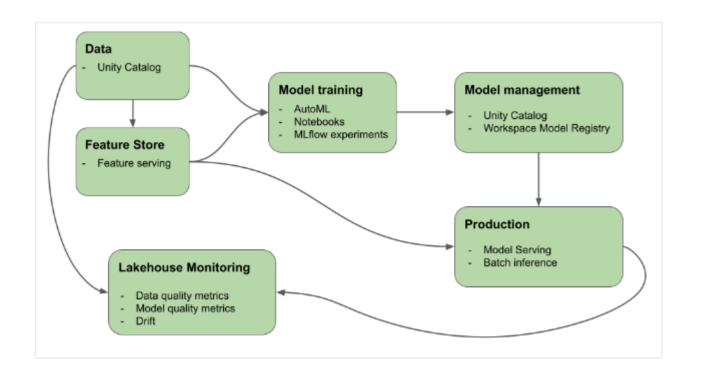

#### MLFlow

- Managed ML development lifecycle
- Logging of ML models, evaluation metrics, dependencies, other artifacts,...

#### > AutoML

- Kick-off for ML projects
- Can automatically run ML training on your data sources
- Gives you notebooks for exploratory analysis and model training, ordered by model performance

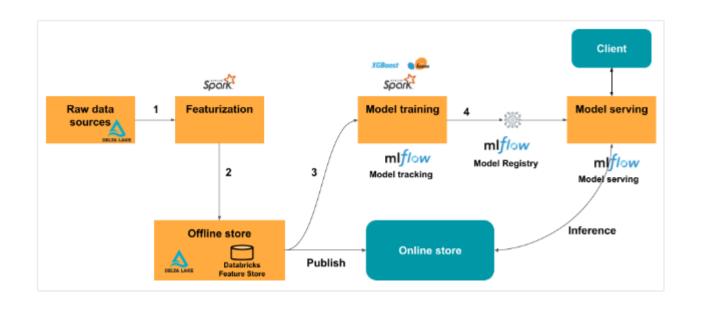

- Model serving
  - exposes MLflow machine learning models as scalable REST API endpoints
  - Highly-available, low latency
  - Scalable
  - Serverless
- Lakehouse monitoring
  - Monitor the statistical properties and quality of the data in all of the tables
  - Data quality, data drift monitoring
  - Monitoring of model's performance

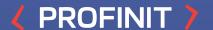

## Thanks for attention!

Profinit EU, s.r.o. Tychonova 2, 160 00 Praha 6

Tel.: + 420 224 316 016, web: www.profinit.eu

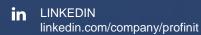

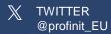

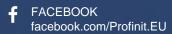

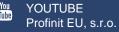